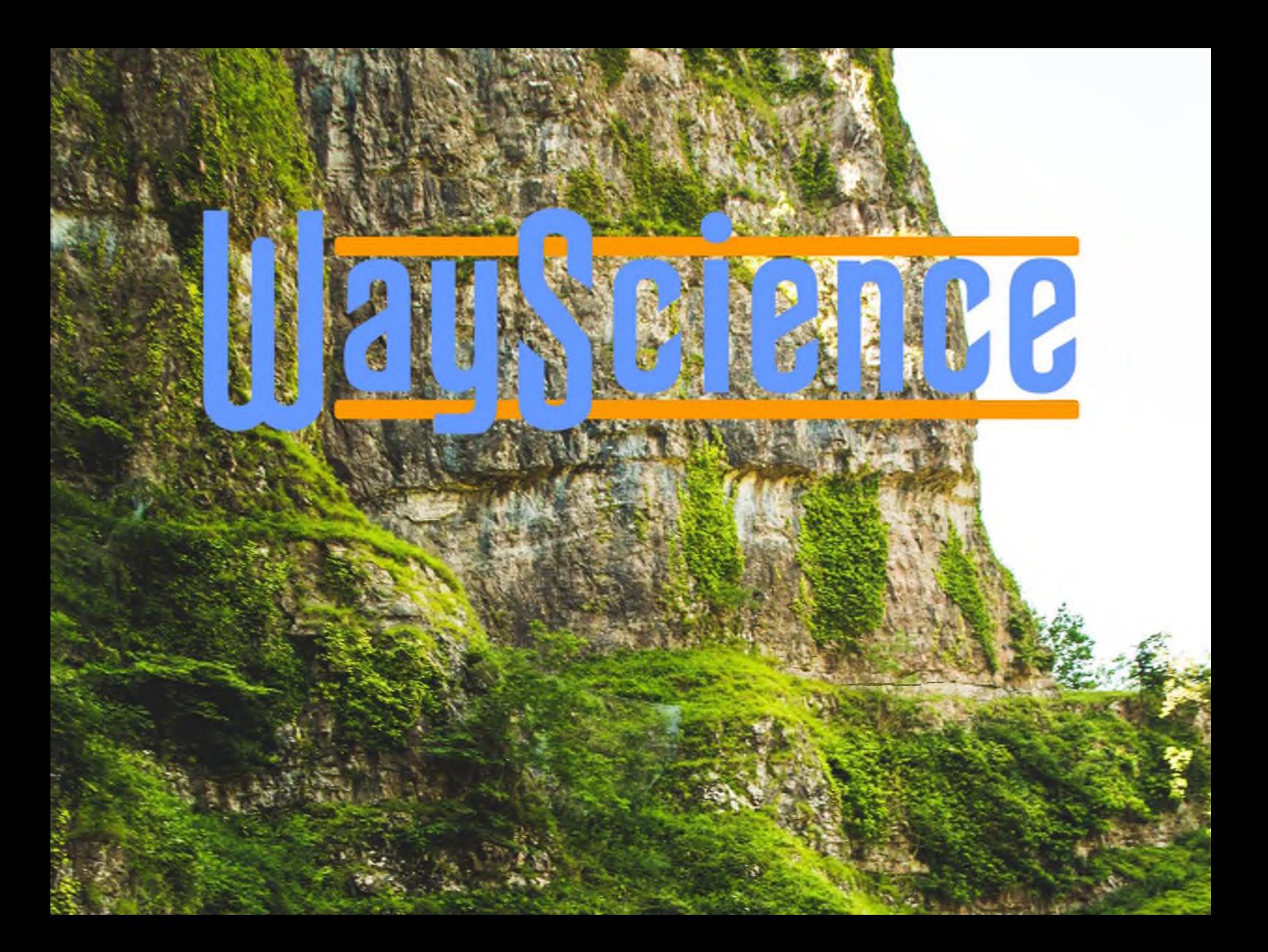

# **«Сучасний рух науки»**

# VIII Міжнародна науково-практична інтернет-конференція

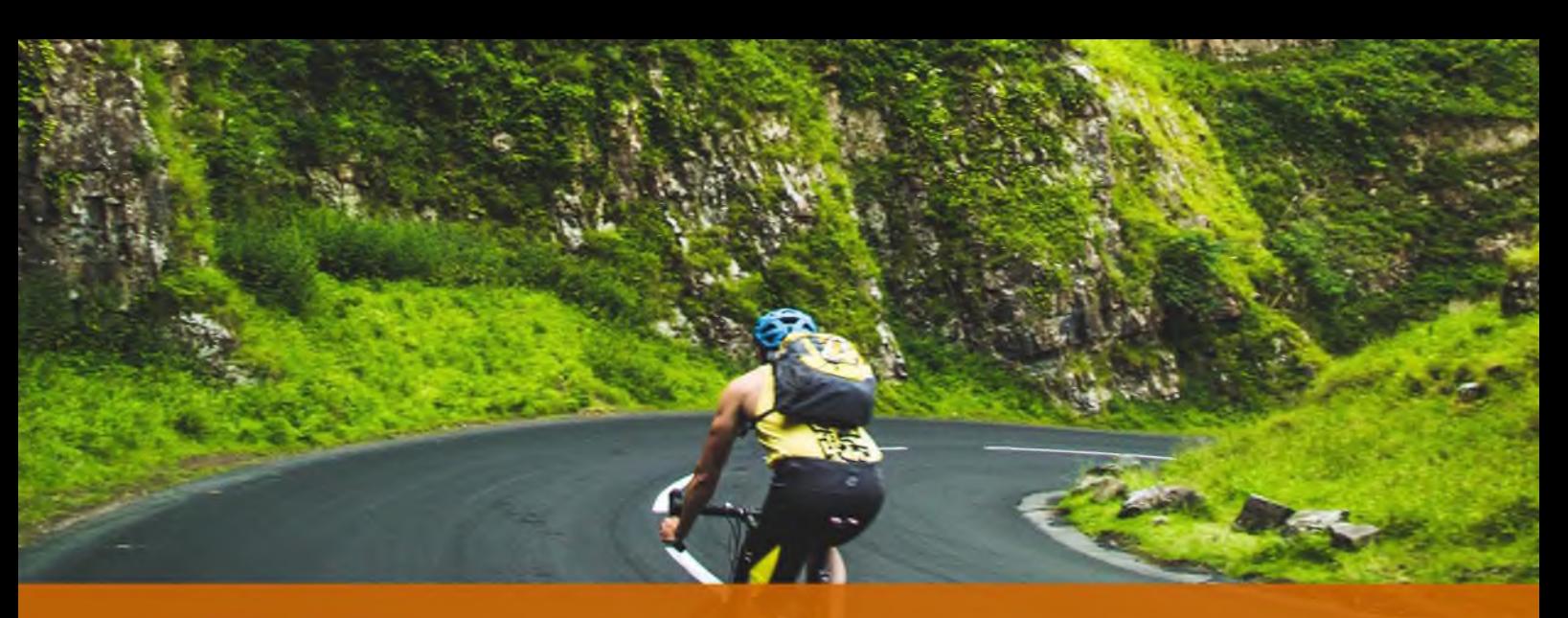

матеріали і конструкції в будівництві. Науково-технічний збірник. - Вінниця: УНІВЕРСУМ-Вінниця. - 2011. - №1(10). - С. 57-61.

16. Лемешев М. С. Ресурсозберігаюча технологія виробництва будівельних матеріалів з використанням техногенниг відходів / М. С. Лемешев, О. В. Христич, С. Ю Зузяк // Сучасні технології, матеріали і конструкції у будівництві. - 2018. - № 1. - С. 18-23.

17. Сердюк, В.Р. Об'ємна гідрофобізація важких бетонів / В.Р. Сердюк, М.С. Лемешев // Сучасні технології, матеріали і конструкції в будівництві. - $2009. - N_2$  2. - C. 40-43.

18. Лемешев М. С. Легкі бетони отримані на основі відходів промисловості / М. С. Лемешев, О. В. Березюк // Сборник научных трудов SWorld. - Иваново: МАРКОВА АД, 2015. - № 1 (38). Том 13. Искусствоведение, архитектура и строительство.  $-$  C. 111-114.

*Тематика: Інші професійні науки*

## **ВИКОРИСТАННЯ ПАКЕТУ MAPLE ПРИ РОВ'ЯЗУВАННІ ЗАДАЧ ЛІНІЙНОГО ПРОГРАМУВАННЯ**

### **Чмир О.**

канд. ф. -м. наук, доцент Львівський державний університет безпеки життєдіяльності

Розвиток комп'ютерних технологій вимагає від сучасного суспільства отримувати не лише класичні знання, які являють собою основний фундамент, необхідний у подальшому використанні, але й знання, які є актуальними для сьогодення. Інформаційні технології впроваджують великі зміни у сфері життєдіяльності людини, зокрема у сфері освіти. Освіта має удосконалюватись і носити інноваційний характер, для того, щоб молода людина, здобуваючи знання, могла скористатися ними у недалекому майбутньому. Про інноваційний

розвиток освіти можна прочитати у багатьох роботах вчених В. Кременя, М. Михальченка, В. Журавського, І. Зязюна, І. Беха, В. Беха, Г Волинки, В. Курила, В. Лугового, С. Ніколаєнка, В. Андрущенка, О. Савченка, І. Прокопенка та інших.

В сучасних умовах важливу роль у підготовці майбутніх фахівців у галузі математики, інформатики, техніки, економіки, виробництва та управління відіграє математична освіта, яка формує рівень математичної культури та інтелектуального розвитку. Саме за допомогою якісної математичної освіти можна оволодіти методами математичного моделювання та програмними засобами для створення та впровадження нових технологій. Для ефективного вивчення математики має бути скерування її у прикладне русло, яке дозволить зрозуміти необхідність глибокого вивчення цієї дисципліни і розуміння того, що знання з більшості спеціальних дисциплін є неможливим без знань з математики.

Для уникнення громіздких обчислень та одноманітності розв'язання певної задачі існує багато ефективних програмних засобів, а саме Maple, MathCAD, MathLab, Statistica та інші [1-2].

На сьогоднішній день програмний пакет аналітичних обчислень Maple є потужним інструментом вирішення математичних завдань. Більше двох тисяч ефективно реалізованих функцій дозволяють вирішувати задачі алгебри, математичного аналізу, диференціального й інтегрального числень, статистики, теорії графів і багато інших. Пакет включає розвинену графічну бібліотеку і мову програмування [3].

Розглянемо задачу лінійного програмування.

Автотранспортному підприємству потрібно перевезти не менше 28 тон піску. Перевезення виконуються вантажними автомобілями двох типів. Автомобіль першого типу перевозить 2 тонни піску, другого типу – 6 тон. Витрати на перевезення піску автомобілем першого типу становить 1,5 тис. грн., другого типу - 2,5 тис. грн. Мінімальний обсяг перевезень автомобілями першого типу становить 4 тонни, другого - 6 тон. Скласти план перевезень, при якому витрати є мінімальними [4].

Складемо математичну модель цієї задачі. Позначимо через  $x_1$  - кількість вантажних автомобілів першого типу,  $x_2$  - кількість вантажних автомобілів другого типу. Так як витрати на перевезення піску автомобілем першого типу становлять 1,5 тис. грн., другого типу  $-2,5$  тис. грн., то загальна кількість витрат описується функцією  $f(x_1, x_2) = 1.5 x_1 + 2.5 x_2$ , яку потрібно мінімізувати. За умовою задачі існують обмеження на перевезення тон піску вантажними автомобілями. Таким чином, математична модель задачі запишеться:

$$
f(x_1, x_2) = 1,5 x_1 + 2,5 x_2 \rightarrow \text{min},
$$
  
\n
$$
2 x_1 \ge 4,
$$
  
\n
$$
6 x_2 \ge 6,
$$
  
\n
$$
2 x_1 + 6 x_2 \ge 28,
$$
  
\n
$$
x_1 \ge 0, x_2 \ge 0.
$$

Дана математична модель є задачею лінійного програмування, яку можна розв'язати за допомогою симплекс-методу. В програмі Maple вбудовано пакет для розв'язання задач лінійного програмування simplex, який базується на симплекс-методі.

Основними функціями цього пакету є maximize(f, C, vartype) та minimizef, C, *vartype),* де *f* - функція, яка досліджується на максимум (мінімум); *C* - система лінійних обмежень на змінні, які фігурують у функції f; *vartype* - спеціальні опції команди, про які можна дізнатись, прочитавши довідку програми Maple за допомогою команди *help(simplex).*

Описавши отриману математичну модель у програмі Maple, одержимо розв'язок задачі (рис.1).

$$
\begin{aligned}\n> \text{ restart}: with(simplex): \\
> f := 1.5 \cdot x_1 + 2.5 \cdot x_2; \text{ ineq} := \{ 2 \cdot x_1 \ge 4, 6 \cdot x_2 \ge 6, 2 \cdot x_1 + 6 \cdot x_2 \ge 28 \}; \\
& f := 1.5 \, x_1 + 2.5 \, x_2 \\
> \text{ ineq} := \{ 4 \le 2 \, x_1, \, 6 \le 6 \, x_2, \, 28 \le 2 \, x_1 + 6 \, x_2 \} \\
> \text{ minimize}(f, \text{ ineq}); \\
> \text{assign}(\text{minimize}(f, \text{ ineq})); f, \\
> 13.0\n\end{aligned}
$$

Рис. 1. Розв'язання задачі лінійного програмування у програмі Maple

Таким чином, мінімальні витрати на перевезення піску вантажними автомобілями двох типів при даних обмеженнях становлять 13 тис. грн., причому на першому автомобілі можна перевести 2 тонни піску, на другому - 4 тонни.

Зауважимо, що за допомогою команди  $assign(t)$  невідомим, які фігурують у функції *f,* присвоюються значення *t.*

Як відомо, основна ідея симплекс - методу полягає в тому, що екстремум функції завжди досягається в кутових точках області допустимих розв'язків. Засобами Maple можна візуалізувати область допустимих розв'язків. Для цього використовують пакет plots. Для побудови області, яку обмежує система нерівностей призначена функція inequal(neqs, *xspec, yspec, options),* де *ineqs*  система нерівностей; *xspec, yspec -* діапазон змінних, для яких буде побудовано область, *options -* інші опції функції (див. довідку Maple).

Побудуємо допустиму область розв'язків даної задачі (рис. 2).

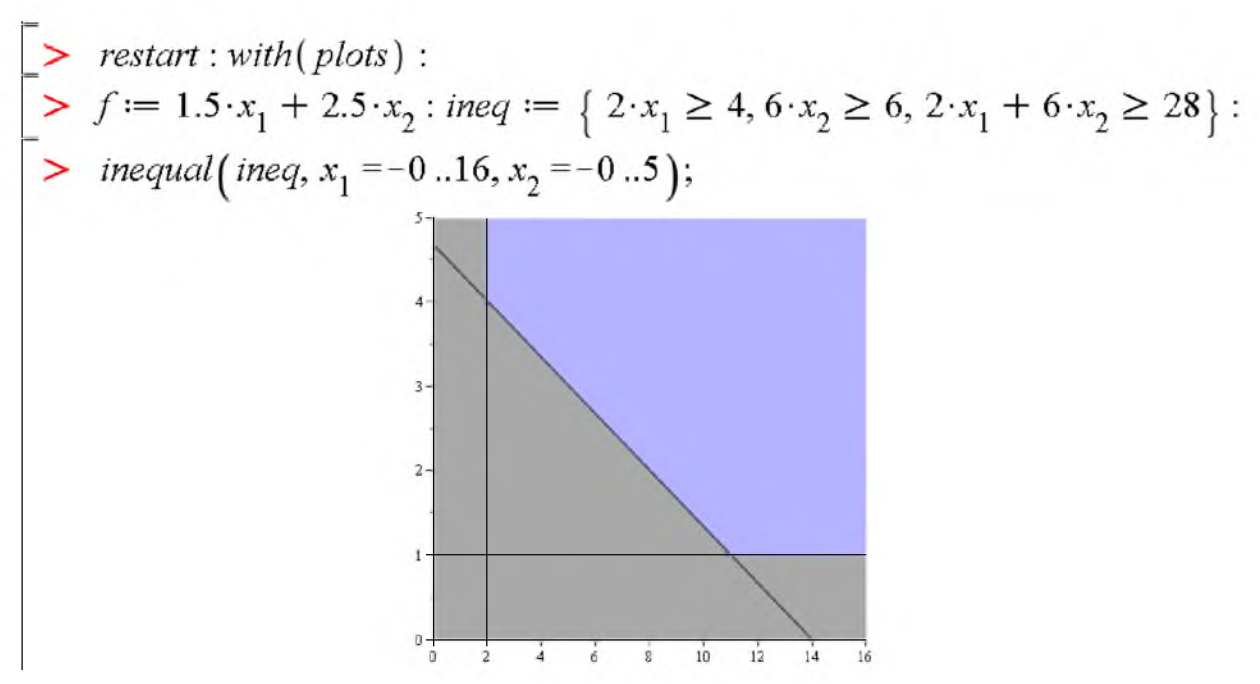

Рис. 2. Побудова допустимої області розв'язків задачі лінійного програмування у програмі Маріє

Як бачимо, грамотне використання пакету Maple забезпечує підвищення рівня фундаментальності математичної освіти. За допомогою цього пакету є можливість продемонструвати швидке вирішення задачі, а для ряду інших задач - графічно проілюструвати їх розв'язок. Під грамотним використанням розуміється можливість застосування прикладного пакету тільки після оволодінням класичним розв'язуванням задач.

### **Список літератури:**

1. Бех О.В., Городня Т.А., Щербак А.Ф. Математичне програмування: Навчальний посібник. – Л.: "Магнолія 2006", 2007. – 200 с.

2. Кулян В.Р., Юнькова Е.А., Жильцов А.Б. Математическое программирование с элементами информационных технологий. - К: МАУП,  $2000. - 124$  c.

3. Прохоров Г. В., Леденев М. А., Колбеев В. В. Пакет символьных вычислений Maple V / Г. В. Прохоров, М. А. Леденев, В. В. Колбеев -М: Компания Петит, 1998. - 198 с.

4. Білоус А.Б., Могила І.А. Прикладні задачі дослідження операцій на транспорті. - Л.: В-во Львівської політехніки, 2012. - 36 с.

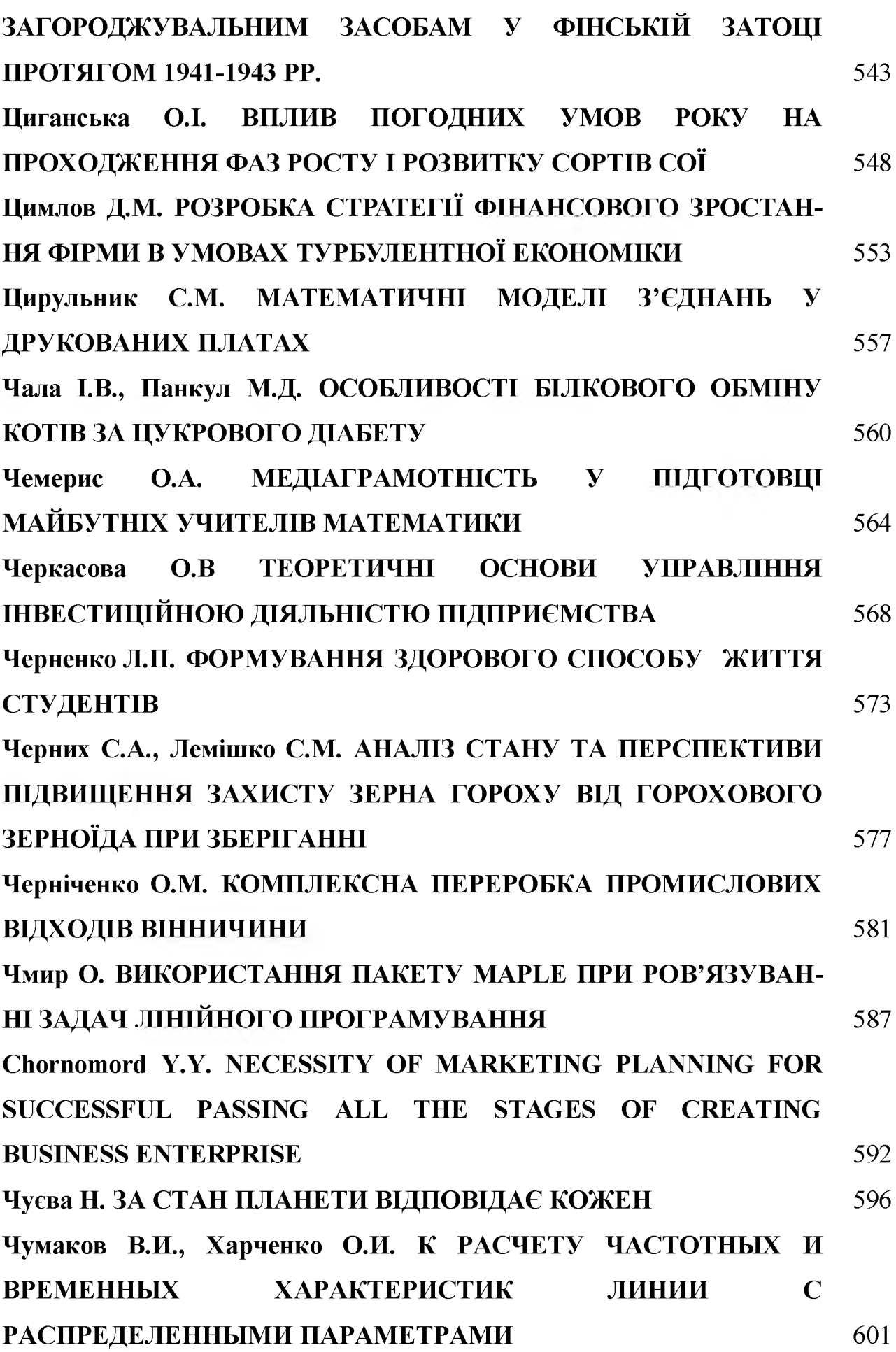

**721**